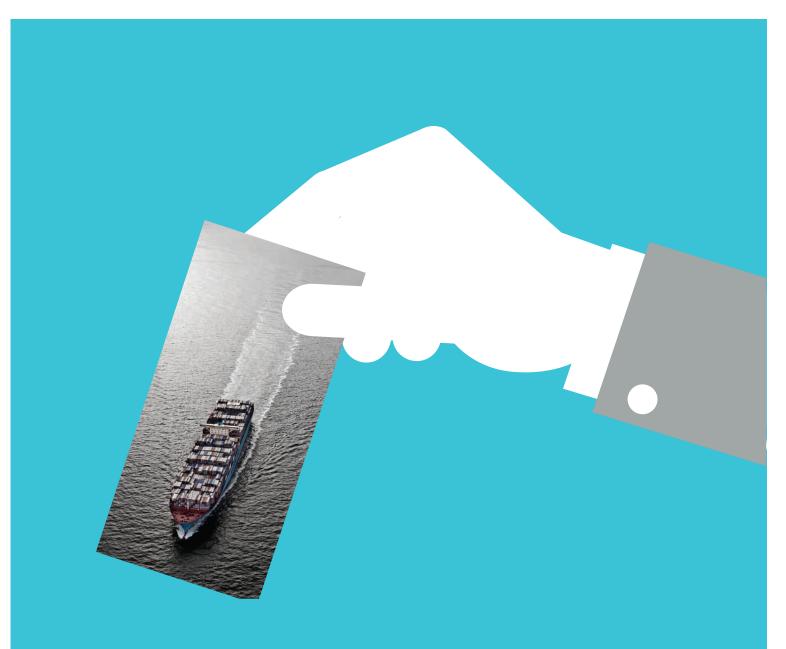

# MYFINANCE -MANUAL

Version: 05/2016

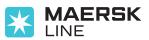

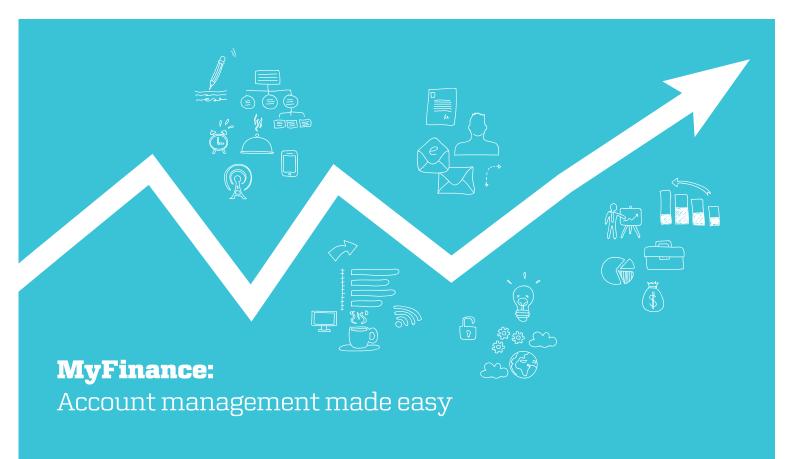

At Maersk Line, we are dedicated to providing you with intelligent transportation solutions that propel your ambitions each and every day. We want to be your carrier of choice by offering a host of solutions that simplifies your shipping experience. One such tool that we offer is MyFinance.

MyFinance is our free web-based ecommerce tool that makes it easier for you to manage your Maersk Line account online. MyFinance eliminates manual processes that are usually required when viewing invoices, checking the account balance or raising a dispute. MyFinance provides real time information, hence everything you need to manage your account is available online and accessible around the clock.

#### What are the functionalities and benefits of MyFinance?

- **View your invoice** View all your invoices with a few clicks, eliminating the need to manually request for an invoice.
- **Raise your dispute** By raising your disputes in the MyFinance platform, your dispute will be logged in our system immediately.
- Check your balance

MyFinance eliminates confusion about account balance by providing more visibility to your statements, which improves accounting processes and cash management.

Pay online
 Coming soon to MyFinance!

MyFinance is available 24/7 and offers easy management of financial transactions, saving you time and costs. To see how simple it is to manage your Maersk Line account, register on www.maerskline. com today!

### It's easy to register

To access MyFinance, users need a Maersk Line digital certificate which can be obtained by registering on our website.

OK

**Step 1**: From the homepage of My.Maerskline.com, click

| MAERSK<br>LINE My Maersk                                                                                                    | Line Book Lo                                        | okup Track                                                                                                    | Help MyFinance                                                                                                    | L You are not logged in                                                                                                    |
|----------------------------------------------------------------------------------------------------|-----------------------------------------------------|----------------------------------------------------------------------------------------------------|----------------------------------------------------------------------------------------------------|----------------------------------------------------------------------------------------------------|
| My Maersk Line                                                                                                    | A THE                                               | 1112                                                                                                    |                                                                                                    |                                                                                                    |
| Get Access to My M<br>- our online self service<br>My Maersk Line is the fastest and ca                                                                                                    | portal                                              | ess with us.                                                                                                    | Already registered?<br>Log in to manage and book no<br>alignments.                                                                                                    | 70 Control of control of Control of Control |
| #Register                                                                                                    |                                                     |                                                                                                    | -BLog in                                                                                                    |                                                                                                    |
|                                                                                                    |                                                     |                                                                                                    |                                                                                                    |                                                                                                    |
|                                                                                                    |                                                     |                                                                                                    |                                                                                                    |                                                                                                    |
| Dispung containers put gat aaner if yny chosod<br>Ny Maeryk Line                                                                                                    | Alla - Andrea<br>Barran and Andrea<br>Barran Andrea | We have made to<br>Explore some of                                                                                                 | My Maersk Line<br>6 easy for customers to beek and manage alogen<br>(the optime, we provide for registered some:                                                                                                    | More information about<br>Maersk Line?                                                                                                    |
| Daping containers put gat basier if you choose<br>fly Plaerak Line<br>• It supports your beameas: Remembers your<br>frequently used parts, committee, busines<br>partners, etc.                                                                                                    | Distance Institute                                  | We have made to<br>Explore some of                                                                                                 | t easy for customers to basis and manage shapes<br>(the options we provide for registered users)<br>or shapments using overview<br>meet<br>open oversidems                                                                                                    | maersk Line?                                                                                                    |
| Frequently used parts, commattee, busines<br>partners, etc.<br>• The exercise way to bask and manage<br>abumenta<br>• Deplocate an existing basking and save time<br>• Available 24/7                                                                                                    | Constant and the second second                      | We have made 1<br>Engine some of<br>• Howay en-<br>• Socket stops<br>• Socket thap<br>• Track year<br>• Londing up<br>• Londing up | A say for customers to look and manage stopmer<br>the option, we provide for registered same.<br>It shows that and a second same<br>many and second same<br>and a second same second same<br>and second same<br>and second same second same<br>second same second same<br>second same second same second same<br>second same second same second same second same<br>second same second same seco | maersk Line?                                                                                                    |
| Dispang containent just gad asser if you choose<br>to teared ture.<br>If support row loanness: Remembers point<br>frequently used gords, committee, busine<br>pathors, etc.<br>- The eating way to book and manage<br>- Displayed are accessible patholes good as as two<br>- Available 2407<br>- Fact, vehiable, and care-foundly | Constant and the second second                      | We have made 1<br>Engine some of<br>• Howay en-<br>• Socket stops<br>• Socket thap<br>• Track year<br>• Londing up<br>• Londing up | e any for customers to look and manage aligned<br>the spinors are provide for registered exerci-<br>or observers away overview<br>meet<br>appa indiractions<br>corps<br>a schedulik                                                                                                    | maersk Line?                                                                                                    |
| Dispage containers put get aware if you choose<br>for Hearth Line.<br>• It supports your beamers: Remembers put<br>frequently used puts, committee, beamer<br>partners, etc.<br>• The execut way to beak and manage<br>adaptives:<br>• Depleties an existing beaming and aware time<br>• Available 21(7)                           | Constant and the second second                      | We have made 1<br>Engine some of<br>• Howay en-<br>• Socket stops<br>• Socket thap<br>• Track year<br>• Londing up<br>• Londing up | A say for customers to look and manage stopmer<br>the option, we provide for registered same.<br>It shows that and a second same<br>many and second same<br>and a second same second same<br>and second same<br>and second same second same<br>second same second same<br>second same second same second same<br>second same second same second same second same<br>second same second same seco | maersk Line?                                                                                                    |

**Step 2** : Fill in your details in the form provided, accept the terms and click

| Your business detail      | And the second second |                    |       | To register as a new user is fr                                  |
|---------------------------|----------------------------------------------------------------------------------------------------|--------------------|-------|------------------------------------------------------------------|
| First name:"              | Kseniya                                                                                                    |                    |       | - Benefits for registered users                                  |
| Laut names*               | Donska                                                                                                    |                    |       | - Supported browsers                                             |
| Company name:*            | Maersk Line                                                                                                    |                    |       | By registering as a new user, without restriction the user te    |
| Department:               | Simplification                                                                                                    |                    |       | (encompassing general user to<br>user terms and privacy policy)  |
| Street Name:*             | Esplanaden                                                                                                    |                    |       | granted access to our on-line<br>services. You can book and tr   |
| Street No:                | 50                                                                                                    |                    |       | submit your shipping instructio<br>transport documents, view you |
| More address info:        | e dak                                                                                                    |                    |       | statement and view or downlo<br>detailed data of your cargo mo   |
| City:=                    | Copenhagen                                                                                                    |                    |       | Without waiving any other right any breach or violation of the   |
| Postal/Zip:=              | 1098                                                                                                    |                    |       | subject to legal prosecution.                                    |
| State:                    | U.S.A. only                                                                                                    |                    |       | We use digital certificates to pline business with us. After rec |
| Country/territory:*       | Denmark                                                                                                    | -                  |       | certificate will be processed w                                  |
| Phone:*                   | +45 33633679                                                                                                    |                    |       | The registration process involv                                  |
| Email: *                  | Kseniya.Donska@maersk.com                                                                                                    |                    |       | cookie to your browser when y                                    |
| Your local<br>Maersk Line | Denmark                                                                                                    |                    |       | The certificate is issued for us                                 |
| office:*                  | 222 BKG EMPTY                                                                                                    | •                  |       | browser only so please registe<br>browser that you intend to us  |
| Comments                  |                                                                                                    |                    |       | As a registered customer, you<br>personal and company details    |
|                           | access to NyMaersk Line i                                                                                                    | ncluding MyFinance | 4 (*) | list of users within your compa<br>available.                    |
|                           |                                                                                                    |                    |       | - Retry CA download                                              |
|                           |                                                                                                    |                    |       |                                                                  |
|                           | Marine and Annual Annual Annual Annual Annual Annual Annual Annual Annual Annual Annual Annual Annual Annual A                                                                                                    |                    |       |                                                                  |
| Terms & privacy po        |                                                                                                    |                    |       |                                                                  |
| Registered user term      | s & privacy policy<br>ir terms & privacy policy                                                                                                    |                    |       |                                                                  |

**Step 3** : You will now receive an email confirming your details. Click the link within this email to download your digital certificate.

| Dear Kseniya Donska                                                                                                    |
|----------------------------------------------------------------------------------------------------|
| We are pleased to advise you that your Digital Centificate 'xseniya Donska (Maerisk Line ID:16383)' is now ready to be downloaded from our web site;                                                                                                    |
| Please click on the link below to download the digital certificate:                                                                                                    |
| https://eregd.maerskine.com/ereg/download                                                                                                    |
| - If you are asked for your pin code, please enter cEpDu214501 If any pop-ups appear during the download, please accept them For security reasons, the certificate is user and browser specific and can only be downloaded from the PC you have registered from. |
| Should you experience any difficulties during the download of the certificate, please use the 'Live Help' service on our website.                                                                                                    |
| We use digital certificates to protect your online business with us. You can read more about the digital certificate here:                                                                                                    |
| https://maerskline-demo.maerskline.com/link/?page=brochure&path=/do_business/new_user/about_certificates                                                                                                    |
| If you have general questions about Maersk Une, please go to maerskline-demo.maerskline.com or contact your local office:                                                                                                    |
| KHH test<br>CPH<br>Fac: 3-1-1<br>Fac: 3-1-3<br>Email: a@pa                                                                                                    |
| Thank you for your interest in Maersk Line.                                                                                                    |
| Yours sincerely.<br>Maersk Line                                                                                                    |
|                                                                                                    |

### **MyFinance Functionalities**

#### **Account Profile**

#### What are the functionalities and benefits of MyFinance?

Choose your language from a drop down menu and click on Change Language

| English                                                 | Change Language |
|---------------------------------------------------------|-----------------|
| English                                                 |                 |
| Spanish                                                 |                 |
| Portuguese<br>Chinese Traditional<br>Chinese Simplified |                 |
| Japanese<br>French                                      |                 |
| Russian<br>Italian                                      |                 |

#### **Multiple Accounts**

MyFinance allows you to manage multiple accounts in a single platform.

| Search                    | Open Invoices                            | ePayment             | Credits | Paid Invoices | Dispute Cases                    | eStatement | Switch Account | LogOff |
|---------------------------|------------------------------------------|----------------------|---------|---------------|----------------------------------|------------|----------------|--------|
| Selec                     | t your account.                          |                      |         |               |                                  | N (1)      |                |        |
| Yours                     | account with us                          |                      |         |               | Customer No.                     |            |                |        |
|                           | k Line:DAMCO USA I<br>k Line:PESOUERA CP |                      |         |               | 1000U500376179<br>1000AR00006576 |            |                |        |
| Invoic<br>Bill of<br>Find | u No,<br>lading No.                      | 1                    |         |               |                                  |            |                |        |
| Yours                     | account with us                          |                      |         |               | Customer No.                     |            |                |        |
|                           | the language for MVE<br>Language • Chang | inance<br>e Language |         |               |                                  |            |                |        |

You can select the customer code and if you have only the Bill of Lading No. or Invoice No., you can search on which customer code this invoice belongs to.

| Financ                            |                                                             | rsk Line Bo | ok Lookup Tr  | ack Help    | MyFinance                           |         |                |
|-----------------------------------|-------------------------------------------------------------|-------------|---------------|-------------|-------------------------------------|---------|----------------|
| earch                             | Open Invoices<br>sur account.                               | ePayment    | Paid Invotces | Dispute Cas | es eStatement                       | Profile | Switch Account |
| Manrok Li                         | ount with us<br>nonDAMCO USA INC (CI<br>neiPESOUERA CRUZ DE |             |               | 10000       | omer No.<br>1900376178<br>190005578 |         |                |
| Invence N<br>Bill of lade<br>Find |                                                             |             |               |             |                                     |         |                |
| _                                 | ount with us                                                |             |               | Low         | omer No.                            |         |                |

### **Search documents**

With your MyFinance account, you can search for one or multiple documents.

Simply provide **one** of the following: Invoice No., Bill of Lading No., or Customer Ref. No. Then check the tick box of the document you are searching for.

| Search     | Open Termices            | ePayment    | Credits       | Peid lavoices |   |
|------------|--------------------------|-------------|---------------|---------------|---|
| Searchf    | nr Your Documents        |             | 50            |               |   |
| Ireas N    |                          |             | Add Ne        |               |   |
| Mariat     | ng No.                   | 0           | Add No.       |               |   |
| Determ     | Bef. No.                 | L           |               |               |   |
| Invoice Co | nation Data (dd/mm/yyyy) | 0           | 34            |               | ) |
| Deces      | Турев                    | Open 7 Paid | Condito 77 Ba | opactana T    |   |
|            |                          | Seeth       |               |               |   |

In the example below, the user provided the Invoice No.

Across the Invoice No. field, click Add New

|                                                                  | SK My Maersl                                  | cLine Book    | Looki      | ip Track Hel  | p MyFinance   |            | -              | You are logged in as<br>Koeniya Doreska |
|------------------------------------------------------------------|-----------------------------------------------|---------------|------------|---------------|---------------|------------|----------------|-----------------------------------------|
| MyFinanc                                                         | e                                             | 1             | Harris and |               |               |            |                |                                         |
| Search                                                           | Open Invoices<br>or Your Documents            | ePeymont      | Credite    | Paid Invoices | Dispute Cases | eStatement | Switch Account | LogOff                                  |
| Invoice No<br>Bill of Ledi<br>Castoner<br>Invoice Cr<br>Document | g No.<br>Ref. No.<br>aetson Date (dd/mm/yyyy) | Open P Paid C |            | Leveler No.   |               |            |                |                                         |

OK

Copy or paste your Invoice No. Click

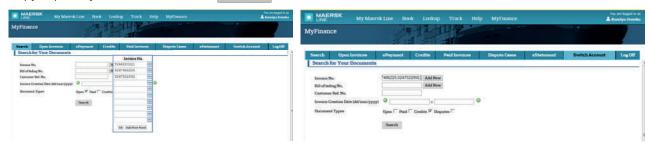

After clicking on Search a list of documents relevent to your search paramenters will appear.

| LINE                                  | RSK My Ma                                             | iersk Line – Book                                     | Lookup Track                                              | Help MyFinani  |                    |                | tisa ara lagged m<br>L Ksemiya Domi |
|---------------------------------------|-------------------------------------------------------|-------------------------------------------------------|-----------------------------------------------------------|----------------|--------------------|----------------|-------------------------------------|
| lyFinan                               | ce                                                    | 11                                                    |                                                           |                |                    |                |                                     |
| Search                                | Open Invoices                                         | ePeyment                                              | Credita Paid Invoice                                      | n Dispute Case | estetement         | Switch Account | ut Log Off                          |
| Search                                | for Your Documen                                      | its                                                   |                                                           |                |                    |                |                                     |
| Bill of led<br>Continues<br>Invoice C |                                                       | 01.01/1970                                            | c 09:07/2020                                              | 0              |                    |                |                                     |
| Dictation<br>Open Invo                | oices                                                 | Smrth                                                 | redite 🖗 Disputes 🖺                                       |                |                    |                |                                     |
| Open Invo<br>Select All               | oices<br>Develoct All Dav                             | Smrth                                                 | inshits 🎔 Disputes 🗂<br>the Disputes for the selected for | VIELEN         |                    |                |                                     |
| Open Invo<br>Select All<br>Show 10    | Demolect All Demolect All Demolect All                | Search .                                              | in Department of the selection for                        |                |                    | Search         |                                     |
| Open Invo<br>Select All<br>Show 10    | Dices<br>Develocit All Dar<br>entries<br>travece Free | Smarth<br>wetched Sciences Crew<br>Date of seding No. | the Dispates for the selected for                         | 2) Der         | Surviseed Assessed | Орни           | Activo<br>T25(2)                    |
| Select All<br>Show 10                 | Demolect All Demolect All Demolect All                | Search .                                              | in Department of the selection for                        |                | Longing Assault    |                | Artino<br>Artino                    |

### **Open Invoices**

With your MyFinance account, you can view all open invoices. You can print your invoices or create a dispute case.

|           | levence No.     | ENI of Loding No. | Invoice Type | Contourse Ref. No. | Sintence Clote | Due         | Invoced<br>Amount | Open          | Action |
|-----------|-----------------|-------------------|--------------|--------------------|----------------|-------------|-------------------|---------------|--------|
| <b>F1</b> | 00.5248283223   | 525145748         | INDORT       | 5245213221         | 22-011-2212    | 29-001-2012 | 0102500           |               |        |
|           | IN \$247488235  | Sectorzie         | EXHIBIT      | 40.95.627982       | 1740-003       | 17-009-0019 | 1180 50.00        | 190 90.00     |        |
| 11        | M 5247522882    | 8231022344        | TROOL        | \$247\$22992       | 29-5ep-2018    | 38-0192018  | 190 312 00        | 100.012.00    | PA     |
| Ci.       | 33247585128     | 865311872         | SIPORT       | \$247583109        | 15-00-011      | 24/001-003  | 100141000         | 100147030     | D.     |
|           | Bisauttutees    | \$85742287        | THOMAS       | 32943390           | 15-040-2018    | 10-Jan-2014 | 1903 3,282 78     | 01040578      |        |
|           | 1115267mm122    | 822678+68         | SIPORT .     | \$247808328        | 1800-2015      | 35-htm-2014 | 198 254 28        | 10025430      | (D)A   |
| 1         | 1052a7802883    | 122227444         | DIPORT       | 5247903882         | 110404011      | 12-340-2014 | 1710 312 00       | 1110 312.00   |        |
|           | III 5247738429  | #81175485         | DIDRORT      | 82477784298        | Cultura Dist   | 17/300-2014 | 1987-1818-00      | 19015030      | 02     |
|           | III \$247802643 | \$817994T4        | DIFFORT      | \$247802845        | 11 040 2013    | 21-240-2214 | 1902 3,475.00     | 1100 1,700 00 |        |
| 0         | III ShuTemanus  | 381709415         | DAPORT       | Souteroeue         | LA Decurran    | 21-140-2214 | NUMBER OF STREET  | 12521,752.05  | 0 A    |
|           | III 5247802989  | \$817994TZ        | DOPORT       | 1247812983         | 11-040-2018    | 21-209-2214 | 100 11050         | 1901,790.00   |        |
|           | ID Southanni    | SecTuring         | EPORt        | 22860210           | 13-Date 2013   | 20-han-2014 | 110 410 10        | 11047522      |        |
| -         | III 5247833827  | #Sapplices        | DIFORT.      | 5247851827         | 10/06/2010     | 25-240-2014 | 100 11.100.00     | 1722 3.340.00 |        |

You can select and de-select invoices by clicking Select All Or Deselect All

| Torroice No.         | Itill of Leding No.   | Invoice Typ     |
|----------------------|-----------------------|-----------------|
| 2 Basicoloum         | 553085238             | 110001          |
| (F) 10 1041050400    | 995 4400020           | TROPORT         |
| 2 U 5545050607       | 017175040             | DOORT           |
| 🐨 🖽 mienoscense 🗆    | \$83995236            | REPORT          |
| 2 Banatosassa        | 951406710             | 1004001         |
| (F) III salanceizcar | 951307908             | diameter .      |
| 2 D 10 10 10 2113    | 867188831             | TROUCE          |
| ₩ 10 1845052828      | 887975840             | COURT           |
| TELESSINGE [3]       | 993 462020            | DOPORT          |
| (7) III missimum     | 001406710             | EXPORT          |
| THECEDENEE T         | 993305054             | REPORT          |
| 7 Useenmana          | 0075408231            | DOORT           |
| E maseacaaria        | 051404004             | EXPORT          |
| 7 BISS40054817       | 905494004             | TROUGT          |
| (C) (D) 1041054010   | 087560831             | DORME           |
| 2 Baseneessa         | C200004               | DIVIDER         |
| Scient All Des       | dect All Deverdened S | elected Dateurs |

You can download selected entries in either CSV or PDF format.

| Second         | Open Invoices                  | ePeyment                | Paul Investore   | Dispute Cases | erSterrement | Switch Account  |
|----------------|--------------------------------|-------------------------|------------------|---------------|--------------|-----------------|
| Downlos        | d of Invoices                  |                         |                  |               |              |                 |
| Chosen the Po  | remail for Developing the 3    |                         |                  |               |              |                 |
| To process the | e lavous orservers is a spre   | adabast program, san    | the CEV downland |               |              | Download CWV    |
| If you require | a prostable variance of the se | reises, une filie devel | und.             |               |              | Townshould PERF |
| Smith          |                                |                         |                  |               |              |                 |

You can also export the list of invoices to Microsoft Excel by clicking Export to Excel

#### List of Open Invoices

| Invoice No. | Bill of Lading No. | Invoice Type | Invoice Date | Castomer Ref. NO. | Due       | Invoiced Amount | Currency | Open     | Currency |
|-------------|--------------------|--------------|--------------|-------------------|-----------|-----------------|----------|----------|----------|
| \$640046403 | \$63096296         | EXPORT       | 10-Mat-14    | 0045048488        | 10-Mar-14 | 015             | 090      | 818      | USD      |
| 5645050400  | \$67462020         | EXPORT       | 29-Mar-14    | 5645050400        | 29-Mar-14 | 2,865.00        | 050      | 2,865.00 | U50      |
| 5645050607  | 867575640          | EXPORT       | 31-Mat-14    | 5645050697        | 01-Mar-14 | 490             | USD      | 490      | USD      |
| 6646060964  | \$63096236         | EXPORT       | 01 Apr 14    | 5645050964        | 01-Apr 18 | -90             | VSD      | 60       | USD      |
| 5640001358  | \$01486710         | EXPORT       | CUI-Ad1-14   | 2045051189        | 02-Apr-14 | 2,998.00        | 050      | 2,998.00 | USD      |
| \$645052047 | \$61397306         | MPORT        | 07-Apr 14    | 5645052547        | 07-Apr-14 | 300             | USO      | 300      | USD      |
| 6645062113  | 867568831          | EXPORT       | 08-Apr-14    | 5645052113        | 08-Apr-14 | 490             | USD      | 490      | USD      |
| 5645052823  | 867579840          | EXPORT       | 11-Apr-14    | 5645052823        | 11-Apr-14 | . 60            | USD      | 50       | USD:     |
| 5645063437  | \$61462320         | EXPORT       | 14-Apr-14    | 5045053407        | 14-Apr-14 | 500             | USO      | 300      | USD.     |
| 9645053685  | 901485710          | EXPORT       | 16-Apt-14    | 564505348R        | 15-Apr-14 | 200             | USD      | 200      | USD      |
| 5645053687  | 861505554          | EXPORT       | 15-Apr-14    | \$645053687       | 15-Apr-14 | 400             | 030      | 430      | USD      |
| 6646063673  | 867563831          | EXPORT       | 16-Apr-14    | 8645053873        | 15-Apr-14 | . 64            | USD      | 44       | USD      |
| 5645053975  | \$61494004         | EXPORT       | 15-Apr-14    | 5645063975        | 15-Apr-14 | - 66            | U50      | 55       | U50      |
| \$648064017 | 001404004          | EXPORT       | 21-Apr-14    | 0645054917        | 25-Ace-14 | -00             | USO      | 65       | USD      |

You can raise a mass dispute on selected invoices by clicking Mass Dispute

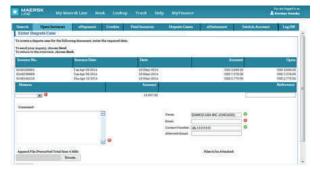

By clicking on Find Invoices you can perform a search of open invoices by providing one of the following: Bill of Lading No., Invoice Date, Invoice Amount or Open Amount.

| Search                                                                                                    | Open Invoices           | ePayment | Credits | Paid Invoice |
|----------------------------------------------------------------------------------------------------|-------------------------|----------|---------|--------------|
| Open In                                                                                                    | voices                  |          | × *     |              |
| Search for L                                                                                                   | ivoices                 |          | Hide    | Search       |
| the second second second second second second second second second second second second second second second s | All Invoices            | 2        |         |              |
| C Bill of L                                                                                                    | ading No.               |          | Add New |              |
| C Invoice                                                                                                    | Data: (Day/ Month/ Year |          | To      | )            |
| Invoice                                                                                                    | Amount                  | 0        | To      |              |
| C Open A                                                                                                    | mount                   | 0        | To      |              |
| Find                                                                                                    |                         |          |         |              |

### **Online Payment - for card payment**

This part of the manual covers the following markets: Canada, Singapore, Great Britan, Ireland, Malaysia, Japan, Italy, France and Australia.

HOW TO GET STARTED:

1) Go to 'ePayments' tab

2) Select the invoices to be paid. The payment amount will get highlighted.

3) Select the payment method as 'Credit Card' and enter the Card Details

4) Accept the Terms and Conditions

5) Click on 'Continue'. Please refer the screenshot below.

| MAERSK                                                                                                    | Export                                  | Book                          | Lookup                      | Track      | Help                  | MyFinance     | e Impor                                                                                                    | 18<br>             |                  | English     | You are logged in as |
|----------------------------------------------------------------------------------------------------|-----------------------------------------|-------------------------------|-----------------------------|------------|-----------------------|---------------|----------------------------------------------------------------------------------------------------|--------------------|------------------|-------------|----------------------|
| S445707474 80                                                                                                    |                                         | - DODK                        |                             | 110LK      | meip                  | 1979 F 111111 | NDF 10, 2014                                                                                                    |                    | 050-5750.00      | Linghan     |                      |
| 5443707479 603                                                                                                    |                                         | EXPO                          |                             | FE 17508   |                       | Mar 11, 2014  | Apr 10, 2014                                                                                                    |                    | USD 1 350.00     |             | <u>ব্যুক্</u> রমূর্য |
| 5443707480 603                                                                                                    |                                         | EXPO                          |                             | FE 17351   |                       | Mar 11, 2014  | Apr 10, 2014                                                                                                    |                    | USD 675.00       |             | 5                    |
| ✓ Ⅲ 5443708529 603                                                                                                    |                                         | EXPO                          | 2025                        | 5443708529 |                       | Mar 12 2014   | Apr 11, 2014                                                                                                    |                    |                  | 675.00      | 5                    |
| ✓ ■ 5443708532 603                                                                                                    |                                         | EXPO                          | 32                          | FE 17349   |                       | Mar 12, 2014  | Apr 11, 2014                                                                                                    |                    | USD 2.700.00     |             | 2                    |
|                                                                                                    | t Invoice                               | S                             | 7555                        | 0.000.0000 |                       | Page 1 V Fro  | CONTRACTOR OF A CONTRACTOR OF A CONTRACTOR OF A CONTRACTOR OF A CONTRACTOR OF A CONTRACTOR OF A CONTRACTOR OF A |                    |                  | COMPARE NO. |                      |
| Select All Deselect A                                                                                                    | ll Down                                 | load Selecter                 | Entries                     |            |                       |               |                                                                                                    |                    |                  |             |                      |
|                                                                                                    | and historican                          |                               |                             |            | Payme                 | ent Amount    |                                                                                                    | Payment Amount USD | 3375.00          |             |                      |
|                                                                                                    |                                         |                               |                             |            |                       |               |                                                                                                    | Payment Amount GEP | 0                |             |                      |
| Enter your credit card c                                                                                                    |                                         |                               |                             |            |                       | Card Type     | lichael<br>Aaster-/Euro C<br>8868<br>1/2020                                                                     |                    | ter Card Details |             |                      |
| 3. Select check box and<br>By clicking here you<br>(i) the privacy and coo<br>(ii) the terms of use [h]<br>(iii) the terms and com | agree to<br>kie policy []<br>tp://my.ma | ittp://terma.<br>eraldine.cou | meerskline.<br>n/terms-of-u | our paymer | st.<br>1. 🗲           | Accept the    |                                                                                                    | er                 |                  |             |                      |
| Continue                                                                                                    | 100000 (All 537)                        | . Second Alexand              |                             |            | NAME OF A DESCRIPTION |               |                                                                                                    |                    |                  |             | -                    |

If a pop up screen asking for a one time password appears:

- Enter a password
- Click on 'Submit'

If you click on 'Exit', your transaction will be terminated and you will need to start the payment process again. Please refer to the screenshot on the next page.

| Select All                  | Deselect All Download Selected Entries      |                                         |                |                | -            |         |  |
|-----------------------------|---------------------------------------------|-----------------------------------------|----------------|----------------|--------------|---------|--|
|                             |                                             |                                         | 222            |                | mount USD    | 3375.00 |  |
|                             | MasterCard.<br>SecureCode.                  | мемве                                   | M<br>ER BANK   |                | amount GBP   | 0       |  |
| . Select                    |                                             | <u></u>                                 |                |                |              |         |  |
| O Smart                     | Added Protection<br>Please submit your Mast | erCard SecureCode.                      |                |                |              |         |  |
|                             | Merchant:                                   | Maersk Line Test                        |                |                |              |         |  |
| Enter your                  | Amount:                                     | \$3375.00                               |                |                |              |         |  |
|                             | Date:                                       | 04/18/2016                              |                |                |              |         |  |
|                             | Card Number:                                | *************************************** |                |                |              |         |  |
|                             | Personal Message:                           | SecureCode is "1234                     | 4"             |                |              |         |  |
|                             | User Name:                                  | test1                                   |                |                | _            |         |  |
|                             | SecureCode:                                 | ••••                                    | • 1            | Enter the C    | na Tima Dar  | eword   |  |
| . Select ch                 |                                             | New User / Forgot your Sec              | cureCode?      | a cinter the c | ine mile rus | SWOID   |  |
| 10000000000                 |                                             | Submit 7 He                             | lp <u>Exit</u> |                |              |         |  |
| By clicl<br>(i) the pri     |                                             |                                         | NS 60-46       |                |              |         |  |
| (ii) the pri<br>(ii) the te |                                             |                                         |                |                |              |         |  |
| (iii) the te                |                                             |                                         |                |                | ~            |         |  |
| Continue                    |                                             |                                         |                |                |              |         |  |
| Please wait v               | <                                           |                                         |                | 2              |              |         |  |

6) Review card details, invoices, amount and currency from the Summary page. If correct, proceed with the payment and click on 'Pay'. Click on 'Back' if there are changes needed and you will need to start the payment again. Please refer to the screenshot below.

| Export Book                | Lookup Track                                                                                                    | Help MyFinance                                                                                                    | Import                                                                                                    |                                                                                                    | You are logged in as<br>English <b>2</b> Pravin Binit                                                                                                    |
|----------------------------|----------------------------------------------------------------------------------------------------|----------------------------------------------------------------------------------------------------|----------------------------------------------------------------------------------------------------|----------------------------------------------------------------------------------------------------|----------------------------------------------------------------------------------------------------|
| Invoices ePayment          | Credits Peid Invoic                                                                                                    | es Dispute Cases                                                                                                    | eStatement Bank Date                                                                                                    | Smart Pay Pro                                                                                                    | ofile Switch Account                                                                                                    |
| the bills listed with cree | dit card:                                                                                                    |                                                                                                    |                                                                                                    | Maersk Line:FR                                                                                                    | MEYERS SOHN (UK) LT.                                                                                                    |
| Bill of Loding No.         | Invoice Date                                                                                                    | Due Date                                                                                                    | Invoiced Amount                                                                                                    | Open Amount                                                                                                    | Payment Amount                                                                                                    |
| 603129911<br>603130410     | Wed Mar 12 2014<br>Wed Mar 12 2014                                                                                                 | Apr 11, 2014<br>Apr 11, 2014                                                                                                    |                                                                                                    |                                                                                                    |                                                                                                    |
|                            |                                                                                                    |                                                                                                    | Total Net Payment Amount                                                                                                    | USD 3,375.00                                                                                                    | USD 3.375.00                                                                                                    |
|                            | Export Book Invoices ePayment es Selected for Paym the bills listed with cro to effect payment, click Ibil of Leding No. 603129911 | Export Book Lookup Track Invoices ePayment Credits Paid Invoic es Selected for Payment the bills listed with credit card: to effect payment, click on Pay. Bill of Lading No. Bill of Lading No. Bill of La | Export Book Lookup Track Help MyFinance Invoices ePayment Credits Paid Invoices Dispute Cases es Selected for Payment the bills listed with credit card: to effect payment, click on Pay. Bill of Lading No. Invoice Date Date 608129911 Wed Mar 12 2014 Apr 11.2014 | Export         Book         Lookup         Track         Help         MyFinance         Import           Invoices         ePayment         Credits         Paid Invoices         Dispute Cases         eStatement         Bank Data           es Selected for Payment         the bills listed with credit card:         to effect payment, click on Pay.         Invoice Data         Due Data         Invoiced Amount           bill of Lading No.         Invoice Data         Due Data         Invoiced Amount           503129911         Wed Mar 12 2014         Apr 11, 2014         USD 1/783.45 | Export     Book     Lookup     Track     Help     MyFinance     Import       Invoices     ePsyment     Credits     Paid Invoices     Dispute Cases     eStatement     Bank Data     Smart Pay     Protection       es Selected for Payment     Maersk Line:FR     Maersk Line:FR       the bills listed with credit card:     to effect payment, click on Pay.     Invoiced Amount     Open Amount       bill of Lading No.     Invoice Date     Due Date     Invoiced Amount     Open Amount       503129011     Wed Mar 12 2014     Apr 11, 2014     USD 1,783.45     USD 2,700.00 |

- 7) Payment gets authorised in less than 5 seconds and you can take the print receipt by clicking on 'Print'.
- 8) Once payment has been authorised, the invoices are moved from 'Open Invoices tab' to 'Paid Invoices' tab and will have an 'In Process' status.
- 9) The invoices will move to 'Processed' status within next 1 hour. You may take the Official Print receipt as well. Please refer below screenshot.

|                                                                                                    | Invoices ePaymen                                | t Credits Paid Invoice          | 25 Dispute Cases         | eStatement Bank Date                    | Smart Pay Pro              | ofile Switch Account              |
|----------------------------------------------------------------------------------------------------|-------------------------------------------------|---------------------------------|--------------------------|-----------------------------------------|----------------------------|-----------------------------------|
| Confirmatic                                                                                                    | n of payment                                    |                                 |                          |                                         | Maerek Line:FR             | MEYERS SOHN (UK) L                |
|                                                                                                    | ERSK                                            |                                 |                          |                                         |                            |                                   |
| LINE                                                                                                    |                                                 |                                 |                          |                                         |                            |                                   |
| u have paid t<br>D 3.375.00                                                                                                    | he bills listed. We are do                      | ebiting your credit card with   | h:                       |                                         |                            |                                   |
|                                                                                                    |                                                 | 1.01                            |                          |                                         |                            |                                   |
| access the o                                                                                                    | pen invoices, click on Be                       | ack.                            |                          |                                         |                            |                                   |
| nvoice No.                                                                                                    | pen invoices, click on Be<br>Bill of Lading No. | nck.                            | Duo Doto                 | Invoiced Amount                         | Open Amount                | Payment Amount                    |
| ivoice No.                                                                                                    |                                                 |                                 | Due Dete<br>Apr 11, 2014 | Invoiced Amount                         | Open Amount<br>USD 675.00  | Construction of the second second |
| a a company a construction de la company a construction de la construction de la construc | Bill of Loding No.                              | Invoice Data                    | a to the General Arter 1 | A contraction of the least of the state |                            | USD 675.                          |
| ivoice No.<br>143708529                                                                                                    | Bill of Loding No.                              | Invoice Data<br>Wed Mar 12 2014 | Apr 11, 2014             | USD 445.86<br>USD 1,763.45              | USD 675.00<br>USD 2,700.00 | USD 675.<br>USD 2,700.            |
| waice No.<br>143708529                                                                                                    | Bill of Loding No.                              | Invoice Data<br>Wed Mar 12 2014 | Apr 11, 2014             | USD 445.86                              | USD 675.00                 | USD 575<br>USD 2,700              |
| 143708529<br>143708532                                                                                                    | Bill of Loding No.                              | Invoice Data<br>Wed Mar 12 2014 | Apr 11, 2014             | USD 445.86<br>USD 1,763.45              | USD 675.00<br>USD 2,700.00 | USD 575<br>USD 2,700              |

### **Online Payment**

This part of the manual is applicable to our Non 3DS countries - USA, Ecuador, Peru, Bolivia, Chile, Cyprus, Germany, Finland, Latvia, Lithuania, Estonia, Netherlands, Belgium, Portugal, Spain, Greece, Malta, Hong Kong, Slovakia, Slovenia, Macau.

#### New card to pay online

Select the invoice that you would like to pay. Click radio button 'New Credit Card', enter card details, including CVV, agree to terms and conditions and select Continue to next page to pay.

| Invoice No.    | Bill of Lading No.                     | Invoice Type      | Customer Ref. No.      | Invoice Date    | Due =        | Invoiced Amount    | Open                   | Payment Amount      | Actio |
|----------------|----------------------------------------|-------------------|------------------------|-----------------|--------------|--------------------|------------------------|---------------------|-------|
| 310000028      | Select I                               | nvoices           |                        | Sep 16, 2015    | Sep 16, 2015 | USD 999.00         | USD 999.00             | 999.00              | 1     |
| Select All     | Deselect All                           | Download Selected | 1 Entries              |                 |              |                    |                        |                     |       |
|                |                                        |                   |                        |                 |              | Payment Amount USD | 999                    |                     |       |
| Payment Method | i notyet Known 👻                       |                   |                        |                 |              | Select New Ca      | rd 📫 🖲 New             | Credit Card         |       |
|                | NAME OF TAXABLE PARTY OF TAXABLE PARTY | uro Card -        | Credit C               | ard Description |              | (for example       | , current account, cor | npany credit card,) |       |
|                | Card Number                            |                   |                        | Cardholder      |              |                    |                        |                     |       |
|                |                                        |                   | Only use for this paym | ent transaction |              | 🖛 Enter 0          | Card Details           |                     |       |
|                | res (MM/YYYY)                          |                   |                        |                 |              |                    |                        |                     |       |
|                | res (MM/YYYY)                          | See Glossary      | 12 1220                |                 |              |                    |                        |                     |       |

#### Confirm selection and pay

Review selections for payment and select pay.

| Search       | Open Invoices                                       | ePayment | Credits      | Paid Invoices | Dispute Cases        | eStatement  | Bank Data  | Credit Cards   | Profile   |
|--------------|-----------------------------------------------------|----------|--------------|---------------|----------------------|-------------|------------|----------------|-----------|
| List of Invo | ices Selected for Pay                               | ment     |              |               |                      |             |            |                |           |
| MC#4444      | ay the bills listed with<br>nt to effect payment, c |          |              |               |                      |             |            |                |           |
| Invoice No.  | Invoice                                             | Date     | Due Date     | Invoice       | d Amount             | Open Amount |            | Payment Amount |           |
| 3100000028   | Wed Sep 1                                           | 6 2015   | Sep 16, 2015 | 8             | USD                  | 999.00      | USD 999.00 |                | USD 999.  |
|              |                                                     |          |              |               | Total Net Payment An | nount       | USD 999.00 |                | USD 999.0 |
| Back         | Pay 🔶 Kelec                                         | t Pay    |              |               |                      |             |            |                |           |
| Data         |                                                     | Cray     |              |               |                      |             |            |                |           |

#### Confirmation of successful payment

Receive confirmation of payment acceptance.

| 00.666 GSI        | e bills listed. We are debiting<br>en invoices, click on Back. | your credit card MC 4 | 444 with: |                        |             |            | Container Lines:NOR |           |
|-------------------|----------------------------------------------------------------|-----------------------|-----------|------------------------|-------------|------------|---------------------|-----------|
| Invoice No.       | Invoice Date                                                   | Due Date              | Invoice   | d Amount               | Open Amount |            | Payment Amount      |           |
| 310000028         | Wed Sep 16 2015                                                | Sep 16, 201           |           | USD 999                | .00         | USD 999.00 |                     | USD 999.0 |
|                   |                                                                |                       |           | Total Net Payment Amou | nt          | USD 999.00 |                     | USD 999.0 |
| hank you for your | payment                                                        |                       |           |                        |             |            |                     |           |

### **Online Payment**

#### **Payment receipt**

This shows successful payment, with token and amount paid in green.

| You have pai<br>USD 999.00 | d the bills listed. | We are deb   | iting your credit car                             | d MC 4444 with: |                      |
|----------------------------|---------------------|--------------|---------------------------------------------------|-----------------|----------------------|
| To access the              | e open invoices,    | click on Ba  | ck.                                               |                 |                      |
| Invoice No.                | Invoice Date        | Due Date     | Invoiced Amount                                   | Open Amount     | Payment Amount       |
| 3100000028                 | Wed Sep 16 2015     | Sep 16, 2015 | USD 999.00                                        | USD 999.00      | USD 999.00           |
| Thenk you for              |                     | Total N      | let Payment Amount                                | USD 999.00      | USD 999.00           |
| Your online pa             |                     |              | ccessfully. Please allo<br>by of this page as you | • 14.0 (COO)    | siness days for your |
| Back                       | Print               |              |                                                   |                 |                      |

#### Card Registration - Advance Payment Card Registration

Customer can store card details in advance of payment to save time later on. Card number is securely stored showing only the last 4 digits of the card number.

| Search    | Open Invoices | ePayment        | Credits | Paid Invoices   | Dispute Cases | eStatement | Bank Data          | Credit Cards | Profile |
|-----------|---------------|-----------------|---------|-----------------|---------------|------------|--------------------|--------------|---------|
|           |               |                 |         |                 |               |            |                    |              |         |
| Credit Ca | irds          |                 |         |                 |               |            |                    |              |         |
| Card Ty   | pe Ca         | rd Number       | Ex      | pires (MM/YYYY) | Cardholder    | Cre        | dit Card Descripti | on           | Delete  |
| New entry |               |                 |         |                 |               |            | 07.                |              |         |
| Visa Card |               |                 |         |                 | [             |            | 1                  |              |         |
| Save      | Back          | 1               |         |                 |               |            |                    |              |         |
|           | Secure Ci     | edit Card Numbe | r       |                 |               |            |                    |              |         |

Once card is registered, customer can amend details (e.g. expiry date) or delete card.

| Search      | Open Invoices  | ePayment | Credits   | Paid Invoices | Dispute Cases | eStatement | Bank Data               | Credit Cards | Profile |
|-------------|----------------|----------|-----------|---------------|---------------|------------|-------------------------|--------------|---------|
| Credit Ca   |                |          |           |               |               |            |                         |              |         |
| Credit Ca   | rds            |          |           |               |               |            |                         |              |         |
| Responsible | Contact Person |          |           |               |               |            |                         |              |         |
| - 7221 1220 | 0.77.7.        |          |           |               |               |            |                         |              |         |
| Card Type   | Card Number    | 6        | Expres () | IM/YYYYY)     | Cardholder    |            | Credit Card Description |              |         |
| Visa Card   |                | t        | 09/2015   |               | AUTHORISE     | D          | VC#1111                 |              |         |
| Edt         |                |          |           |               |               |            |                         |              |         |
|             |                |          |           |               |               |            |                         |              |         |

### **Online Payment**

#### Card was advance registered

Select invoices of same currency, select card, enter CVV, agree to terms and conditions and select continue to next page to pay.

| Search                  | Open Invoices                                                                                                    | ePayment                                       | Credits                                        | Paid Invoices                                 | Dispute C                | 'ases                      | eStatement E                | ank Data | Credit Cards   | Profile |
|-------------------------|----------------------------------------------------------------------------------------------------|------------------------------------------------|------------------------------------------------|-----------------------------------------------|--------------------------|----------------------------|-----------------------------|----------|----------------|---------|
| 1. Select al            | l invoices that you wo                                                                                                    | uld like to pay:                               |                                                |                                               |                          |                            |                             |          | Find inv       | ices    |
| Invoid                  | e No. Bill of Ladi                                                                                                    | ng No. Invoid                                  | e Type C                                       | ustomer Ref. No.                              | Invoice Date             | Due =                      | Invoiced Amount             | Open.    | Payment Amount | Action  |
| C 00 3100               | STATUS CONTRACTOR                                                                                                    | Invoice                                        | 20                                             |                                               | 0(11, 2015<br>0(15, 2015 | Oct 1, 2015<br>Oct 5, 2015 | USD 25,000.0<br>USD 1,100.0 |          | 1,100.00       |         |
| Select A                | a Deselect Alt                                                                                                    | Downlo                                         | ad Solected Entrie                             | K.                                            |                          |                            | Payment Amount USD          | \$100    |                |         |
| G MC 44                 | at the payment method<br>at I entropy Select<br>ard Verification Code/Value<br>ation Code/Value 555                                                   | Existing Car                                   | d                                              | ing with<br>VV Number                         |                          |                            |                             | C New    | Credit Card    |         |
| By click<br>(i) the pri | e Continue to check au<br>ing here you agree that<br>vacy and cookie policy [http:<br>mts of use [http://my.mae<br>mts and conditions for pays<br>nue | :://terms.maerskline.r<br>rskline.com/terms.of | com/privacy),<br>use) and<br>between you and y | The second second second second second second | erms and Con             | ditions                    |                             |          |                |         |

#### One-time payment without advance card registration

Select the invoice that you would like to pay. Then, tick checkbox 'Only use for this payment transaction', enter card details, CVV, agree to terms and conditions and select continue to pay.

| Search      | Open Invoices                                                                                                    | ePayment            | Credits           | Paid Invoices                                                                                                    | Dispute (         | lases        | eStatement    | Bank Data       | Credit Cards               | Profile  |
|-------------|----------------------------------------------------------------------------------------------------|---------------------|-------------------|----------------------------------------------------------------------------------------------------|-------------------|--------------|---------------|-----------------|----------------------------|----------|
|             |                                                                                                    |                     |                   |                                                                                                    |                   |              |               |                 |                            | 174      |
| Open In     | voices                                                                                                    |                     |                   |                                                                                                    |                   |              |               |                 |                            |          |
| 1. Select a | Il involces that you wou                                                                                                    | ld like to pay:     |                   |                                                                                                    |                   |              |               |                 | Find b                     | ivoices  |
| Invoid      | e No. Bill of Ladin                                                                                                    | g No. Invoice       | е Туре С          | Customer Ref. No.                                                                                                    | Invoice Date      | Due =        | Invoiced Amou | nt Open         | Payment Amour              | t Action |
| 🖾 3100      | 000028 🛛 🖛 Seler                                                                                                    | ct Invoices         |                   |                                                                                                    | Sep 16, 2015      | Sep 16, 2015 | USI           | 999.00 USD      | 999.00 999.00              | 1        |
| Select /    | M Deselect All                                                                                                    | Downloa             | nd Selected Entri | ies                                                                                                    |                   |              |               |                 |                            |          |
|             | NACES AND AND AND AND AND AND AND AND AND AND                                                                                                    | des tratesta        |                   | 94 (117)                                                                                                    |                   |              | Payment Amour | t USD 999       |                            |          |
|             |                                                                                                    |                     |                   |                                                                                                    |                   |              |               |                 |                            |          |
| 2. 2. Sele  | ct the payment metho                                                                                                    | d you want to use   | e. You are pa     | aying with                                                                                                    |                   |              | 5             |                 |                            |          |
| C Paym      | ent Method not yet Known 🝷                                                                                                    |                     |                   |                                                                                                    |                   |              | Select Net    | v Card 📫 📔      | New Credit Card            |          |
| Enter your  | credit card data:                                                                                                    |                     |                   |                                                                                                    |                   |              | 4             | Enter Card Deta | dla                        |          |
|             |                                                                                                    | Master-/Euro Card + |                   | Credit Can                                                                                                    | Description MC#44 | 44           |               |                 | unt, company credit card,) |          |
|             | Card Number                                                                                                    | 4444                |                   | COLUMN DE LA COLUMN DE LA COLUM | Cardholder AUTHO  | ORISED       |               |                 |                            |          |
|             | and the first of the first of t | 09/2015             |                   | Only use for this payment                                                                                                    | t transaction     | 🛑 Tick Bo    | xc            |                 |                            |          |
| Ca          | rd Verification Code/Value                                                                                                    | 555 See Glossa      | ary               |                                                                                                    |                   |              |               |                 |                            |          |
| 3. 3. Choos | e Continue to check an                                                                                                    | d confirm your pay  | ment              |                                                                                                    |                   |              | int           |                 |                            |          |
|             | ing here you agree that                                                                                                    |                     | 100.001           |                                                                                                    |                   |              |               |                 |                            |          |
| - () the pr | ivacy and cookie policy [http                                                                                                    |                     |                   | 🖛 Accept Terr                                                                                                    | ns and Conditi    | ons          |               |                 |                            |          |
|             | erms of use [http://my.maer<br>erms and conditions for payn                                                                                                    |                     |                   | d your credit card issuer ap                                                                                                    | ply.              |              |               |                 |                            |          |
| Cont        | nue                                                                                                    | New Customer S      | earch             |                                                                                                    |                   |              |               |                 |                            |          |
| Cont        |                                                                                                    |                     |                   |                                                                                                    |                   |              |               |                 |                            |          |

### **Paid Invoices**

With your MyFinance account, you can view paid invoices. You can select and download invoices, export the list of invoices to Microsoft Excel and create a dispute case.

| Seconda                  | Opens Terres              | 1.000        | aPayment             | Paul Invite         | 1010         | Despite Cases        | -151        | atennese       | time         | tch Assesst                     | LogIDE   |
|--------------------------|---------------------------|--------------|----------------------|---------------------|--------------|----------------------|-------------|----------------|--------------|---------------------------------|----------|
| List of Invo             | ices Paid or              | Payment      | Arranged             |                     | 2.55         |                      |             |                |              |                                 |          |
| o display pair           | Lowoicem, sel             | last the opp | ropriate search      | b criteria          |              |                      |             |                |              |                                 |          |
| Hitatian<br>Presidential | Parted Last 30 Days       | •            | -                    |                     |              |                      |             |                |              | Entered                         | (incred. |
| No.                      | Init of<br>Lashing<br>No. | Type:        | Clearing<br>Document | Investor Data       | from a .     | Invisional<br>Amount | Paid Date   | Paid<br>Amount | Statua       | Peyment Method                  | Action   |
| 19002746.M               | -                         | ASSPORT      | \$400334775          | Man Mar 15 2010     | 18-6day-2010 | 6100 436 43          | 07-Apr-2010 | 010 434 87     | Protection   | Officer<br>Payments Settlements | 0        |
| ABORTATA                 | 880007982                 | REPORT       | 9409338778           | Adurt Marr 43 2010  | 35 Adap 2010 | 1980 A.WER, 10       | 07-Apr-2010 | 05014,003.33   | Provident    | Other<br>Payments Settlements   | 0        |
| 1900277707               | 860063878                 | ROPONE       | 3400338778           | bites, 6day 15 2010 | 38-Mar-2010  | 4100 439.62          | 07-Apr-2010 | 1001-429-42    | Provident    | Diber<br>Paymente-Settlemente   | 0        |
|                          |                           | RODORT       | 3400475388           | Ton 65ep 04 2010    | 0+8/wp-2010  |                      | 29-34-0020  | 1002-636.62    | Proventional | Other<br>Permante-Settlemente   |          |
|                          | -                         | SUPPORT      | 3400447388           | Set.Jus.19.2010     | 19 Jun 2011  | 1504.793.33          | 20-34-2010  | USD 1,788 18   | Provenuel    | Other<br>Payments Settlements   |          |
|                          |                           | appropriet   |                      | Bet Jun 25 2010     | 19-249-2018  | \$760 240 av         | 01-5eg-2010 | 100 248 86     | Protected    | Other<br>Payments Tertiscents   |          |
|                          | 981559210                 | some         | 9901099680           | Bet Aux 19 2010     | 19-Jan 2018  | 6100-2015-76         | 19 Dec 0911 | 1000 894, 99   | Processed    | Office<br>Permants Settlements  | 00       |

By clicking on Extend Search you can perform an advanced search of paid invoices according to your required criteria. You can further narrow your search by providing specific information such as the Bill of Lading No., Invoice Amount or Paid Amount.

| List of Invoices Paid or                  | Payment Arranged                     |
|-------------------------------------------|--------------------------------------|
| To display paid invoices, se              | lect the appropriate search criteria |
| Status Period<br>Processed V Last 5 Years |                                      |
| Search for Invoices                       | Hide Search                          |
| Display All Invoices                      |                                      |
| Bill of Lading No.                        |                                      |
| C Invoice Amount                          | То                                   |
| C Paid Amount                             | To                                   |
| C Text in Payment Method                  |                                      |
| Find                                      |                                      |

### eStatements

With your MyFinance account, you can view paid invoices. You can select and download invoices, export the list of invoices to Microsoft Excel and create a dispute case.

| statement                                                                       |                                                                                                    | uPayment (        | Credita Paid Invo                                 | ices Dispute    | Cases d                                                                                                    | Statement                                              | Switch Account                                                                | Logi  |
|---------------------------------------------------------------------------------|----------------------------------------------------------------------------------------------------|-------------------|---------------------------------------------------|-----------------|----------------------------------------------------------------------------------------------------|--------------------------------------------------------|-------------------------------------------------------------------------------|-------|
| <b>LINE</b>                                                                     | ERSK<br>E<br>sk Line / Explanation 58<br>c (CHISCADO)<br>DAD                                       | / 1263 Copyohagen | į.                                                |                 | Date<br>11-Jul-2015<br>Ker Data<br>[11-Jul-2010<br>Your Account w<br>US00378179<br>Our Accounting<br>Telephone | 1.1.1                                                  |                                                                               |       |
| Longood Statement                                                               |                                                                                                    |                   |                                                   |                 | Fas Number                                                                                                    |                                                        |                                                                               |       |
| 100 C 100 C 100 C 100 C                                                         | aust At 11-Jul-2015<br>Bill of Lasting No.                                                         | Invesics Type     | Custamer Haf. No.                                 | Disputo Case ID | Fan Nomber<br>Duo Data                                                                                         | Invesion Dates                                         | Open Asnount                                                                  | Actio |
| Invoice No.                                                                     | Bill of Lading No.                                                                                 | Іпчася Тура       | Custemar Haf. No.                                 | Disputo Caro ID |                                                                                                    | Invesce Date                                           | Open Amount<br>USD 25:00                                                      | 5200  |
| invoice No.<br>00 Szenzmaz                                                      | Edit of Lading No.<br>21. 595245788                                                                | Internation       | ALCONTRACTOR (SPO                                 |                 | Due Date                                                                                                    | An and a second second                                 | 190 25:00                                                                     | 5200  |
| lovoice No.<br>00 Szerzenzz<br>00 sezzenese                                     | Bill of Lating No.<br>21 505145788<br>40 572220058                                                 | BAPONT            | 5245253221                                        |                 | Duo Data<br>28-80-2012                                                                                         | 22-001-2012                                            | 190 25:00                                                                     | 8     |
|                                                                                 | Edit of Lasting No.<br>21 595145788<br>80 572220858<br>12 886488137                                | puscht<br>of      | 5245253221<br>572220058                           |                 | Duo Data<br>28-80-2012<br>02-34-2019                                                                           | 22-00-3013<br>02-34-3013                               | 1000 25:00<br>- 1000 718:00                                                   |       |
| Involes No.<br>III Soccontro<br>III Soccontro<br>III Soccontro<br>III Soccontro | Exil of Lasting No.<br>21 565145788<br>80 572220058<br>82 886488137<br>83 886481350                | Dupont<br>Cr      | 5248253221<br>572220058<br>588488137              |                 | Duo Data<br>28-Nex-2012<br>02-34-2019<br>18-Aug-2013                                                           | 22-00-2012<br>02-34-2013<br>18-Aug-2013                | USD 25.00<br>- USD 718.00<br>- USD 3.400.00                                   |       |
| UN SALDADAD<br>UN SALDADAD<br>UN SALDADAD<br>UN SALDADAD<br>UN SALDAD721        | Bill of Lating No.<br>21 555145788<br>80 572220058<br>12 856458137<br>11 856461550<br>73 856683513 |                   | 5245253221<br>572220058<br>808480137<br>808481550 |                 | Duo Data<br>28-86-2012<br>02-34-2013<br>18-Aug-2013<br>18-Aug-2013                                             | 22-00-2012<br>02-34-2013<br>18-Aug-2013<br>18-Aug-2013 | USD 25.00<br>- USD 718.00<br>- USD 718.00<br>- USD 3.400.00<br>- USD 1.500.00 |       |

You can print your statements in PDF or export to Microsoft Excel by clicking

Print r

Excel

| Stateme             | alla.               |         |                 |             |                                       |          |       |  |
|---------------------|---------------------|---------|-----------------|-------------|---------------------------------------|----------|-------|--|
| -                   | ( find )            | 000     |                 |             |                                       |          |       |  |
| - M                 | AERSK               | 8       |                 |             | Sale                                  |          |       |  |
|                     | NE                  |         |                 |             | 13-34-3019<br>Key Date                |          |       |  |
| international Palac | and Line / Rapie    | -       | 1000 Crowslager | • 1         | 11-34-2010                            | and the  |       |  |
|                     | INC CONCASION       |         |                 |             | Treat Accessed with<br>Objects No. 19 | b De     |       |  |
| INCOME SAFELING     |                     |         |                 |             | Our Adventing 12                      | in the   |       |  |
|                     |                     |         |                 |             | Talaphina                             |          |       |  |
|                     |                     |         |                 |             | and the second                        |          |       |  |
|                     |                     |         |                 |             | Fed Number                            |          |       |  |
| Accessed The        | element At 11 de    | -       |                 |             |                                       |          |       |  |
| Involute No         |                     |         | Continuer Part  |             | Dar Date   Server                     | a Tretta |       |  |
|                     | Lading              | 1100    | a line a la com | Cese ID     | a second to the second                |          |       |  |
| I them              | IN MULTIPLE         | Advant. | REAL PROPERTY.  | Same in     | and the floor still in face of        | 1110     |       |  |
| I manute            |                     |         | and the second  |             |                                       | in a     |       |  |
|                     |                     | 5.      | PROMINENT?      |             | thing into thing i                    |          |       |  |
|                     |                     |         | -               |             | integral integr                       |          |       |  |
|                     | The summary of      |         | manana          |             | Shaqint Shaqi                         |          |       |  |
|                     |                     |         |                 |             |                                       |          |       |  |
|                     |                     | es fo   | r your fut      | ure refere  | nce.                                  |          |       |  |
| ou can              | add not             |         |                 |             | nce.                                  | DOC=.    |       |  |
| ou can              | add not             |         |                 |             |                                       | DOC=.    | .loli |  |
| ou can              | add not<br>tps://em | anaç    |                 | erskline.co |                                       | DOC=.    |       |  |
| ou can              | add not<br>tps://em | anaç    | geac.mae        | erskline.co |                                       | DOC=.    |       |  |
| ou can              | add not<br>tps://em | anaç    | geac.mae        | erskline.co |                                       | DOC=.    | _     |  |
| ou can              | add not<br>tps://em | anaç    | geac.mae        | erskline.co |                                       | DOC=.    | _     |  |
| ou can              | add not<br>tps://em | anaç    | geac.mae        | erskline.co |                                       | DOC=.    | _     |  |
| ou can              | add not<br>tps://em | anaç    | geac.mae        | erskline.co |                                       | DOC=.    | _     |  |
| ou can              | add not<br>tps://em | anaç    | geac.mae        | erskline.co |                                       | DOC=.    | _     |  |
| ou can              | add not<br>tps://em | anaç    | geac.mae        | erskline.co |                                       | DOC=.    | _     |  |
| ou can              | add not<br>tps://em | anaç    | geac.mae        | erskline.co |                                       | DOC=.    | _     |  |
| ou can              | add not<br>tps://em | anaç    | geac.mae        | erskline.co |                                       | DOC=.    | _     |  |
| ou can              | add not<br>tps://em | anaç    | geac.mae        | erskline.co |                                       | DOC=.    | _     |  |
| ou can              | add not<br>tps://em | anaç    | geac.mae        | erskline.co |                                       | DOC=.    | _     |  |
| ou can              | add not<br>tps://em | anaç    | geac.mae        | erskline.co |                                       | DOC=.    | _     |  |

### **Dispute Cases**

By raising your disputes in the MyFinance platform, you can rest assured that you will get your dispute logged on immediately.

| Search                                                                                                    | Open Invision    | n ePsyment             | Paid Invoice | n Dispu      | ite Conen ellite | tement S             | witch Acco | unt LogOff            |
|----------------------------------------------------------------------------------------------------|------------------|------------------------|--------------|--------------|------------------|----------------------|------------|-----------------------|
| List of Dispu                                                                                                    | te Cases         |                        |              |              | 10               |                      |            |                       |
| To display disp                                                                                                    | ute cases, selec | t the appropriate sear | ch criteria: |              |                  |                      |            |                       |
| Diation<br>Distor                                                                                                    |                  | Period<br>Last 30 Days | Find         |              |                  |                      |            | Extend Search         |
| Case ID                                                                                                    | Invoice No.      | Bill of Locking No.    | Invoice Date | Invoice Type | Amount Disputed  | Beenon               | Station    | Created On F          |
| CONTRACTOR OF THE OWNER OF THE OWNER OWNE OWNER OF THE OWNER OF THE OW | \$644733554      | 651509234              | 19-Jun-2010  | \$30PORT     | 1120.00          | Incorrect Pates      | Statut     | 05 July 2015 13:47:31 |
| 000002655555                                                                                                    | \$644917502      | 859959268              | 06-Jun 2012  | KUPORT       | 1050 0.00        | Incorrect Payer      | Herr       | 09 July 2015 11:28:23 |
| 000003856854                                                                                                    | \$644936572      | 865163851              | 07-Apr-2013  | EXPORT       | 1050 0 00        | Incornect Plates     | Many       | 09.3dy 2015 11:27.40  |
| 000003858653                                                                                                    | 5645048629       | 867482440              | 20-Mar-2014  | 8DOPORT      | 1250 0 00        | Already Paul         | Mater      | 09 July 2015 11:26:13 |
| 0000036555552                                                                                                    | 5645048628       | 562881470              | 20-96ar-2014 | KUPORT       | 150 0 00         | Incorrect Payer      | Manur      | 09 July 2015 11:25 20 |
| 000003858547                                                                                                    | 5644762048       | 855657932              | 10-Oct-2010  | BOORT        | 150 0.00         | Already Fait         | Diane      | 09 July 2015 11 21 0  |
| 000003656648                                                                                                    | \$644735363      | 551559224              | 30-Jun-2010  | ROPORT       | 050 0.00         | Manual Industriation | Have       | 09.July 2015 10 56 04 |
| 000003656645                                                                                                    | 8644357053       | 845625475              | 09-Apr-2013  | ROPORT       | USD 0.00         | Manung Indormation   | Diane      | 09 July 2015 10-55 21 |

You can view your dispute cases by selecting the status and period of the dispute.

| Statua<br>New                                   | -        | Period<br>Last 30 Days 💌 | Find        | Search         | Open Invoices       | ePaym             | ent      | Paid Invoice |
|-------------------------------------------------|----------|--------------------------|-------------|----------------|---------------------|-------------------|----------|--------------|
| New                                             |          |                          |             | List of Dis    | pute Cases          |                   |          |              |
| In Process<br>Redisputed<br>Accepted and Closed | pice No. | Bill of Lading No.       | Invoice Dat | To display dis | spute cases, select | t the appropriate | e search | n criteria:  |
| Rejected and Closed<br>All                      | 733584   | 551559234                | 19-Jun-     | All            |                     | Last 30 Days      |          | Find         |
| 000003656655 564                                | 4917502  | 859959268                | 06-Jun-     |                |                     | Last 12 Months    |          |              |
| 000003656654 564                                | 44986572 | 865163851                | 07-Apr-     | Case ID        | Invoice No.         | Last 5 Years      | Vo.      | Invoice Date |
| 000003656653 564                                | 45048629 | 867482440                | 20-Mar-     |                |                     |                   |          |              |
| 000003656652 564                                | 45048628 | 562881470                | 20-Mar-     | 000000000000   | 0 5544333584        | 554550004         |          | 10 3 2010    |

By clicking on Extend Search you can perform an advanced search of dispute cases according to your required criteria. You can also search for a dispute case by providing the Case ID, Invoice No., or Bill of Lading No

| Service        | Open Livi                                                                                                    |           | ePeyment           | Post Invuices |  |  |
|----------------|----------------------------------------------------------------------------------------------------|-----------|--------------------|---------------|--|--|
| List of Dis    | puto Cases                                                                                                    |           |                    |               |  |  |
| Fo display di  | npute cases, s                                                                                                    | elect the | oppropriate search | criteria:     |  |  |
| Olation        |                                                                                                    | Part      |                    |               |  |  |
| All            | 1.                                                                                                    | - Last    | 14 Hom (m)         |               |  |  |
| Search for Die | pates                                                                                                    |           | Hide Beersh        |               |  |  |
| Case III       |                                                                                                    | _         |                    |               |  |  |
| lityman N      | and the second second se |           |                    |               |  |  |
| Tull of Lat    | tag No.                                                                                                    | _         |                    |               |  |  |
| Plant.         |                                                                                                    |           |                    |               |  |  |

### **Online Payment - SmartPay**

#### **Registration to SmartPay**

Registration and sign up to SmartPay, is done at the "SmartPay" tab. There are three sections on this tab:

(1) Top - Existing accounts already setup with Maersk and authorized to be used for Smart Pay payments.

Middle - Existing accounts setup with Maersk, but not yet authorized for Smart Pay use
 Bottom - New account setup and "Smart Pay" authorization for use.

Top section is informational only. While middle and bottom sections are where the customer takes action and is described below.

#### Authorizing use of an existing bank account (Middle)

In the "SmartPay" tab, all existing bank accounts that are maintained with Maersk will be displayed. An existing account can be chosen for SmartPay usage.

After clicking on the "Smart Pay" tab, simply select the existing account to be authorized for Smart Pay use.

| LINE                                                                                                    | K Expe                                                                                                 | irt Book                                                                                 | Lookup                                                        | Track                                    | Help MyFine                                                             | nce taip           | HIT.                     |                                                          | English                                 | You are logged in as<br>Provin Illinit |
|----------------------------------------------------------------------------------------------------|----------------------------------------------------------------------------------------------------|------------------------------------------------------------------------------------------|---------------------------------------------------------------|------------------------------------------|-------------------------------------------------------------------------|--------------------|--------------------------|----------------------------------------------------------|-----------------------------------------|----------------------------------------|
| Finance                                                                                                    |                                                                                                    |                                                                                          | 1                                                             | Ha-                                      |                                                                         |                    |                          |                                                          |                                         |                                        |
| arch Open                                                                                                    | a Tavaicus                                                                                             | uPayment                                                                                 | Crudita                                                       | Paid Invol                               | ican Disputa Ca                                                         | xin oStat          | tement Ba                | nk Data Smart Pay                                        | Profile S                               | witch Account                          |
| irant or cha                                                                                                    | ange autom                                                                                             | atic debit au                                                                            | ithorizatio                                                   | MD .                                     |                                                                         |                    |                          | Mae                                                      | NAME OF TAXABLE PARTY OF TAXABLE PARTY. | ose "SmartPay<br>RCATUS OED IN         |
| utomatic Debit Auto<br>de Distabilie Nette                                                                                                    |                                                                                                    |                                                                                          |                                                               |                                          |                                                                         |                    |                          |                                                          |                                         |                                        |
|                                                                                                    |                                                                                                    |                                                                                          |                                                               |                                          |                                                                         |                    |                          |                                                          |                                         |                                        |
|                                                                                                    |                                                                                                    |                                                                                          |                                                               |                                          |                                                                         |                    |                          |                                                          |                                         |                                        |
| Account 128                                                                                                    | 6131070 HSB                                                                                            | CBANKCAN                                                                                 | ADA                                                           |                                          |                                                                         |                    |                          |                                                          |                                         |                                        |
| St further notice, I I                                                                                                    | hereby metruck yo                                                                                      | u to collect the am                                                                      | ount of the loval                                             | ices selected for<br>account is unbig    | payment via Smart Pey. Co                                               | lection will be do | ine via the account i    | selected for Amart Pay, I confirm b                      | a have ensured that                     | the account exected has                |
| ti further notice, I i<br>ficient hunde to co                                                                                                    | neredy metruck yo<br>over the amount of                                                                | to collect the am<br>the selected struct                                                 | ount of the loval                                             | ices salected for<br>account is unde     | payment via Amart Pay. Co<br>coked for collection.                      | lection will be do | ine via the account r    | aaractad tor Amart Pay, I control t                      | s have ensured that                     | the account selected has               |
| ts further Actice, I I<br>ficient funds to co<br>omatic Dabit Autho                                                                                                    | nereby metruck yo<br>over the amount of<br>serization for Exist                                        | iu to collect the am<br>the selected shuch<br>ing Bank Defails                           | ount of the lovel<br>les, and that my                         | tes selected for<br>account is unbig     | payment via timart Pay. Co<br>solard for collection.<br>Account Namiber | Netton will be do  | one via the account o    | addeted for limant Pay, I control to<br>Account Notifier |                                         | the account exiscing has               |
| ts further Actice, I I<br>ficient funds to co<br>omatic Debit Autho                                                                                                    | nereby metruck yo<br>over the amount of<br>serization for Exist                                        | iu to collect the am<br>the selected shuch<br>ing Bank Defails                           | ount of the litvo<br>es, and that my                          | account la unbio                         | ooked for collection.                                                   |                    |                          |                                                          | Accos                                   |                                        |
| ti further notice, i i<br>holent funde to co<br>ometic Debit Autho<br>documento Debit A                                                                                                    | hereby metract yo<br>over the amount of<br>verticetion for Exist<br>Another Landian                    | to to collect the am<br>the selected shock<br>ing Bank Details                           | ount of the litvo<br>es, and that my                          | account is unblo<br>is Notmber           | Annount Number                                                          |                    | BC/SWIFT                 | Account Holder                                           | Accos                                   |                                        |
| ti further notice, i i<br>Indetti funde to con<br>ometic Debit Autho<br>constitu Debit Autho<br>constitu Debit Autho                                                                                                    | hereby metrod yo<br>over the amount of<br>herization for Celet<br>Authorization<br>Contraction for New | to to collect the am<br>the selected shock<br>ing Bank Details                           | ount of the litvo<br>es, and that my                          | account is unblo<br>is Notmber           | Association                                                             | BIAN               | HE/GWIFT<br>MIBCCATT     | Account Noider                                           | Accos                                   |                                        |
| st further notice, I i<br>holent funde to co-<br>prietto Debit Autho<br>comato: Debit Autho<br>cocurt Description<br>ank further                                                                                                    | hereby metrod yo<br>over the amount of<br>herization for Celet<br>Authorization<br>Contraction for New | to to collect the am<br>the selected shock<br>ing Bank Details                           | ount of the litvo<br>es, and that my                          | account is under<br>& Normber<br>1910292 | Annount Number<br>328135070                                             | E Select an 6      | HUBCCATT<br>existing acc | Account Noider                                           | Accos                                   |                                        |
| tit further notice, i i<br>holent funde to con<br>ometic Debit Autho<br>tomatic Debit Autho<br>coourt Debit Autho<br>coourt Debit Autho<br>coourt Debit<br>coourt Holder                                                                                                    | hereby instruct yo over the ansault of instruction for Celet Anti-Instruction Derization for Naw       | is to conset the aim<br>the exected literation<br>ing damk Defails<br>CA<br>Cank Defails | eart of the loval<br>are, and that my<br>non-y<br>Then<br>DO: | account is under<br>& Normber<br>1910292 | Annount Number<br>328135070                                             | BIAN               | HUBCCATT<br>existing acc | Account Noider                                           | Accos                                   |                                        |
| 15 Turber Autor, 1<br>molent funde to con<br>tomatic Debit Authin<br>Internetic Debit Authin<br>Account Description<br>Account Description<br>Account Account<br>Description<br>County Holder                                                                                                    | hereby instruct yo over the ansault of instruction for Celet Anti-Instruction Derization for Naw       | to to collect the am<br>the selected shock<br>ing Bank Details                           | eart of the loval<br>are, and that my<br>non-y<br>Then<br>DO: | account is under<br>& Normber<br>1910292 | Annount Number<br>328135070                                             | E Select an 6      | HUBCCATT<br>existing acc | Account Noider                                           | Accos                                   |                                        |
| Account 126<br>th future robo, I i<br>moved have robo, I i<br>moved to be the sub-<br>tionatio Debit Authin<br>Account Description<br>fank Number<br>Account Description<br>fank Number<br>Account Install<br>Southy<br>BIC Southy<br>BIC | hereby instruct yo over the ansault of instruction for Celet Anti-Instruction Derization for Naw       | is to conset the aim<br>the exected literation<br>ing damk Defails<br>CA<br>Cank Defails | eart of the loval<br>are, and that my<br>non-y<br>Then<br>DO: | account is under<br>& Normber<br>1910292 | Annount Number<br>328135070                                             | E Select an 6      | HUBCCATT<br>existing acc | Account Noider                                           | Accos                                   |                                        |

### **Online Payment - SmartPay**

A pop up box containing terms and conditions will appear. Confirm to terms and conditions, and press "Save".

| LINE                                      | ERSK                                                                                                    | Esp                                                        | irt Book                                                                                                    | Lookup                                                                                                    | Track                                                                                                    | Help MyPin                                         | nice Im                                                       | port.                |                      |                  | English         | You are logged in a         |
|-------------------------------------------|----------------------------------------------------------------------------------------------------|------------------------------------------------------------|----------------------------------------------------------------------------------------------------|----------------------------------------------------------------------------------------------------|----------------------------------------------------------------------------------------------------|----------------------------------------------------|---------------------------------------------------------------|----------------------|----------------------|------------------|-----------------|-----------------------------|
| yFina                                     | ince                                                                                                    |                                                            |                                                                                                    |                                                                                                    | 42-                                                                                                    |                                                    |                                                               |                      |                      |                  |                 |                             |
| earch                                     | Open                                                                                                    | Invoiceo                                                   | aPayment                                                                                                    | Credits                                                                                                    | Paid Invoi                                                                                                    | ices Dispute Ca                                    | 009 0STa                                                      | tement B             | ank Data 🛛 5         | imart Pay        | Profile         | Switch Account              |
| Grant                                     | or char                                                                                                    | nge autom                                                  | atic debit a                                                                                                    | uthorizati                                                                                                    | ion                                                                                                    |                                                    |                                                               |                      |                      | Maer             | sk Line:M       | ARCATUS OED I               |
|                                           | Dest Auto                                                                                                    |                                                            |                                                                                                    |                                                                                                    |                                                                                                    |                                                    |                                                               |                      |                      |                  |                 |                             |
| nti further                               | r notice, i h                                                                                                | ereby instruct y                                           | u to collect the a                                                                                                    | nount of the low                                                                                                    |                                                                                                    | payment via Amart Pay. Co<br>ocked for collection. | lecton will be d                                              | ote via the account  | t eelested for Smart | Pay. Lookfirm to | have ensured th | of the account exiscited hu |
| utti turthar<br>utticaent fu              | r notice, i h<br>unde fo sov<br>Sebit Author                                                                 | ereby matruct yo<br>or the emount of                       | to to collect the a<br>the selected tire<br>tog tank Details<br>Co                                                                                                    | navel of the law<br>use, and that its<br>untry Its                                                                                                    | y account is units                                                                                                    |                                                    | lacton will be d                                              | BUC SWITT            | Account H            |                  | No.             | al the account associat ha  |
| uthisest fu<br>ultomatic Dr<br>Asstructed | r notice, i h<br>inde fe sovi<br>leidt Author<br>lei Divine A<br>Deart Author<br>leisington<br>der<br>tollei | ereby instruct y<br>or the emport of<br>rization for Excel | In the collect the a<br>the searched throug<br>and the collection<br>of the collection<br>of the collection<br>of the term<br>of the term<br>of the term<br>of the collection<br>of the collection<br>of the | nuet of the law<br>use, and the m<br>many line<br>Terms and<br>there you ap<br>any and cook<br>ne of use (hm<br>of Europeen ;<br>w Auropeen ;<br>w Auropeen ; | nik Nomber<br>nik Nomber<br>nik notes<br>Conditions<br>res to<br>is policy (http:/<br>policy (http:/<br>policy (http: | Annual Number                                      | BAN<br>B/BOVEST).<br>  and<br>y the Europee<br>Greet debit/se | BRC/DWRT<br>HEATCATT | Account II           | older            | No.             |                             |

Click "Agree" to the terms and conditions, and press "Save".

#### Using a new bank account (Bottom)

If a bank account is not maintained already with Maersk, or a new bank account should be created for SmartPay usage only – a request for creation of a new bank account can be done at the bottom section of "SmartPay" tab.

|                                                                                                    | C. Espe            | er Book     | Lookup              | Track F               | telp MyFine             | ice laipart             |                                                       |                     | English       | You are logged in an |
|----------------------------------------------------------------------------------------------------|--------------------|-------------|---------------------|-----------------------|-------------------------|-------------------------|-------------------------------------------------------|---------------------|---------------|----------------------|
| AyFinance                                                                                                    |                    |             |                     |                       |                         | -                       |                                                       |                     |               |                      |
| Search Open                                                                                                    | Toyoicus           | oPaymont    | Credits             | Paid Invoices         | Disputa Cas             | in oStatem              | mt 🛛 Bank Data                                        | Smart Pay           | Profile 1     | iwitch Account       |
| Grant or cha<br>You Admats Deti Am<br>Tank Details Not<br>Account 126<br>Unit Suffer edite, I<br>Suffer Further edite, I | 131070 HSB         | C BANK CAN/ | DA curt of the lowe | ces selected for paym | ent via Smart Pey, Cols | ection will be done via | The account selected for                              |                     |               | RCATUS OED IN        |
| Automatic Debit Autor                                                                                                    | rization for Exist |             | 17501117601174      |                       | account Number          | BIAN BID                | SWIFT Acco                                            | not Nobler          | Anno          | unt Description      |
|                                                                                                    | N                  | £A          | 00:                 | 1510292               | 128 31070               | 10                      | BCCATT MA                                             | ACATUS QUED /2      | 20            |                      |
| Automatic Debit Auto<br>Account Descripton<br>Bank Number<br>Account mode<br>Country<br>BIC SWITT                        | orization for leav |             | Account fo          | inter 📃               |                         | which can be            | quired fields, a<br>a copy of a che<br>ownership of t | ,<br>eque or copy o | of a statemer |                      |
| Upper Mes                                                                                                    | 0                  |             | 2                   |                       | _                       |                         |                                                       |                     |               |                      |
| Save Rank                                                                                                    |                    |             |                     |                       |                         |                         |                                                       |                     |               |                      |

A mail will be sent for confirmation of the bank account creation, or decline of the request.

### **Online Payment - SmartPay**

#### Using a new bank account – in United Kingdom

For a bank account to be created for SmartPay usage in United Kingdom in GBP currency, it is required to upload a Direct Debit Instruction (DDI), when raising the request for a new bank account.

|                                        | к пар                                                         | ort Nook                                        | Lookup           | Track He                                            | ip MyPinance                                 | Import                      |                        |                     | English           | You are logged in as<br>Pravis flinit |
|----------------------------------------|---------------------------------------------------------------|-------------------------------------------------|------------------|-----------------------------------------------------|----------------------------------------------|-----------------------------|------------------------|---------------------|-------------------|---------------------------------------|
| lyFinance                              |                                                               |                                                 |                  |                                                     |                                              |                             |                        |                     |                   |                                       |
| Search Ope                             | n Invoicas                                                    | ePayment                                        | Credits          | Paid Invoices                                       | Dispute Cases                                | uStatement                  | Bank Data              | Smart Pay           | Profile           | Switch Account                        |
| sufficient funds to o                  | me<br>6131070 HSE<br>I hereby instruct y<br>over the amount o | rou to collect the am<br>If the selected involu | out of the invol | icas selected for paymer<br>account is unblocked fo | d via Smart Pay. Collection<br>r collection. | a witt the Stote vite The e | cocurit selected for S | mart Pay. I confirm | to have ensured t | tal the account exiscled has          |
| Automatic Debit Aut<br>Automatic Debit |                                                               | 1.4000.0000.000                                 | ntry Ban         | k Number An                                         | count Number                                 | IBAN BIC/SW                 | IFT Acoust             | t Holder            | 1.00              |                                       |
|                                        |                                                               |                                                 |                  |                                                     |                                              |                             |                        |                     |                   | count Description                     |
|                                        | M                                                             | CA                                              | 00.              | 1810292                                             | 28131070                                     | HUBCC                       | ATT MARA               | CATUS GUED (1)      |                   | count Description                     |

Confirm to terms and conditions, and press "Ok". Then upload a signed copy of a Direct Debit instruction, and press "Save".

|                                          | ¢. Expo                      | rt Book                           | Lookup                 | Truck I                               | telp MyFinance                                       | hupo           |                   |               |                | English | You are logged in .<br>Pravin Bin |
|------------------------------------------|------------------------------|-----------------------------------|------------------------|---------------------------------------|------------------------------------------------------|----------------|-------------------|---------------|----------------|---------|-----------------------------------|
| yFinance                                 |                              |                                   |                        | HI H                                  |                                                      | è              |                   |               |                | 0       |                                   |
| sarch Open                               | tovoices                     | oPayment                          | Crudita                | Paid Invoices                         | Disputo Casos                                        | eState         | mont Da           | ık Data       | Smart Pay      | Profile | Switch Account                    |
| Account 260 Am                           | 121070 H5BC                  |                                   | JA<br>unt of the invol |                                       | ent via Smart Pay. Collectio<br>for collection.      | n will be done | via the account s | elected for S |                |         | ARCATUS OED                       |
| tomatic Debit Author<br>Internetic Debit |                              | g Bank Detaile                    | try Benl               | k Nomber A                            | crount Number                                        | IBAN           | NC/SWIFT          | Account       | it Holder      | Ann     | cont Description                  |
| viomatic Debit Auth                      | Solution for New             | BACS Account                      | Court Dank and         | name of attactual and the             |                                                      |                | HERCCATT          | 10APA         | CATUS QUED /21 | E       | and the statistic                 |
| Account Description                      | and the second second second | the same ten bligt at specifica i |                        | or Party of the state of the state of | the selected account. The<br>least instructions; and |                |                   |               |                |         |                                   |

A mail will be sent for confirmation of the bank account creation, or decline of the request. As per BAC's regulations a 10 day period is required before the created bank account can be used for SmartPay payments.

### **Pay Online via SmartPay**

#### **Executing a SmartPay payment**

All payments are done in the "ePayment" tab, by choosing the invoices to pay, select payment method, select bank account (if multiple registered for SmartPay usage), agree to the terms and conditions and press "continue".

|                                                                                | RSK <sub>Eq</sub>                                                         | ort. Book                                                                                       | Lookup                                                        | Track He                                                 | ip MyPinno                                                                   | e Toport                                                     |                                                              |                                                              | English  | You are logged in an |
|--------------------------------------------------------------------------------|---------------------------------------------------------------------------|-------------------------------------------------------------------------------------------------|---------------------------------------------------------------|----------------------------------------------------------|------------------------------------------------------------------------------|--------------------------------------------------------------|--------------------------------------------------------------|--------------------------------------------------------------|----------|----------------------|
| lyFinar                                                                        | ice                                                                       |                                                                                                 | 江橋                                                            | 12-11                                                    | 1                                                                            |                                                              |                                                              |                                                              |          |                      |
| Search                                                                         | Open Invoices                                                             | ePayment                                                                                        | Credits                                                       | Paid Invoices                                            | Dispute Case                                                                 | oStatement                                                   | Bank Data                                                    | Smart Pay P                                                  | rofile 5 | witch Account        |
|                                                                                | 1000042 0074074<br>10000644 0074074<br>1000051 0075002<br>1000053 0075045 | 17 33.0<br>17 11.0                                                                              | PORT<br>PORT<br>PORT<br>PORT                                  | 5276058642<br>5276058644<br>5276058651<br>5276058653     | Apr 11, 2014<br>Apr 11, 2014<br>Apr 11, 2014<br>Apr 11, 2014<br>Apr 11, 2014 | May 12, 2014<br>May 12, 2014<br>May 12, 2014<br>May 12, 2014 | 050 2.845 00<br>050 2.845 00<br>050 2.845 00<br>050 2.845 00 | USD 2,845.00<br>USD 2,845.00<br>USD 2,845.00<br>USD 2,845.00 | 2,845.00 | NAMA<br>A            |
| ielect All                                                                     | Desslart All                                                              | levershood Selac                                                                                | ted Entries                                                   | 1                                                        |                                                                              | Payma                                                        | nt Amount 1950                                               | 2845.00                                                      |          |                      |
| Sther                                                                          |                                                                           | ard                                                                                             | Selec                                                         | e. You are payir                                         | hod                                                                          |                                                              |                                                              |                                                              |          |                      |
| kirperen                                                                       | heck box and cho                                                          | 24 07 1                                                                                         |                                                               | 655                                                      | ankaccount                                                                   |                                                              |                                                              |                                                              |          |                      |
| (i) The p<br>(ii) The p<br>(iii) The i<br>(iv) If yo<br>(iv) If yo<br>(v) Ensu | www.bate.co.uk/lls                                                        | olicy (http://ter<br>my-meerskins.<br>turrency you eg<br>os/(husinesses/)<br>t has sufficient ( | com/terms<br>tree to the ter<br>DemDirectOr<br>funde, that yo | f-used and<br>me as defined by BAC<br>edit/Parse/BamDire | ctCredit.eepx]                                                               | ank will accept electr                                       |                                                              | gree to terms an                                             |          |                      |
| Contan                                                                         |                                                                           | ress "Contir                                                                                    | າue"                                                          |                                                          |                                                                              |                                                              |                                                              |                                                              |          |                      |

#### Mandate creation for European customers

When executing the first SmartPay payment for European customers, a "Mandate" needs to be created. A "Mandate" is a unique ID between Maersk and customers. The "Mandate" will be sent to banks with each payment.

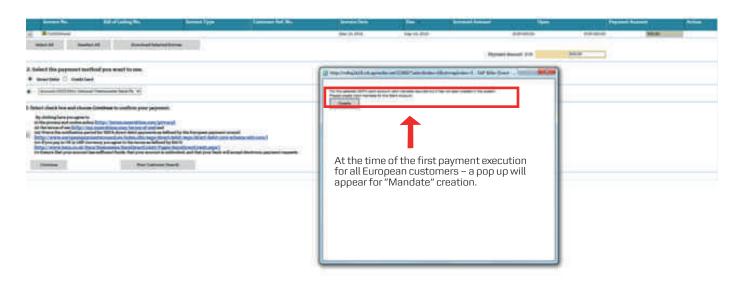

## **Pay Online via SmartPay**

### Confirm selection and pay

Review selections and press pay

| lyFinance       |                           |                          | 1       | 12-11         |                          |                 |              |                        |            |                             |
|-----------------|---------------------------|--------------------------|---------|---------------|--------------------------|-----------------|--------------|------------------------|------------|-----------------------------|
| Search Open     | Invoices                  | oPayment                 | Crédits | Paid Invoices | Disputa Cases            | oStatement      | Bank Data    | Smart Pay              | Profile    | Switch Account              |
| List of Invoi   |                           |                          |         |               |                          |                 |              | Maer                   | rsk Line:M | IARCATUS OED IN             |
| You want to pay | the involce<br>(1070 HSBC |                          |         | <b>4</b>      |                          |                 |              |                        |            |                             |
|                 |                           |                          |         |               |                          |                 |              |                        |            |                             |
| If you now wan  |                           | yment, click             | on Poy. | e Deta        | Due flata                | Invited Approxi |              | Open Amount            | Paym       | ent Amount                  |
| lf you now wan  | t to offect pay           | yment, click<br>ding No. | on Pay. | 10.10070      | Don Data<br>May 12, 2014 | ANAL ANAL AND   | USD 3.775.05 | Open Amount<br>DBD 2.6 | Cancers    | ant Annount<br>1990 2 645 0 |

#### Confirm selection and pay

Receive confirmation of payments acceptance

| INE UNE                              | RSK Exp            | ort Book                 | Lookup            | Track 1           | telp MyFinence            | Import                                   | 0                | Yois are logged in an<br>Logglish & Provin Havit |
|--------------------------------------|--------------------|--------------------------|-------------------|-------------------|---------------------------|------------------------------------------|------------------|--------------------------------------------------|
| yFinan                               | ice                |                          | 1                 | 地士                |                           | and a series                             |                  |                                                  |
| mirch                                | Open Invoices      | ePayment                 | Credits           | Paid Invoices     | Dispute Cases             | eStatument Bank Dat                      | a Smart Pay Prof | the Switch Account                               |
| Confirm                              | nation of payme    | ent                      |                   |                   |                           |                                          | Maersk Li        | ine:MARCATUS OED IN                              |
|                                      |                    | and in the same the same | L.                |                   |                           |                                          |                  |                                                  |
| To access t<br>Invision No.          | the open invoices  | ning No.                 | E-)<br>Invois     | s Dete            | Due Dete                  | Invoiced Amount                          | Open Amount      | Peyment Amount                                   |
| 14 M - 19                            | a Billoffe         | nting No.                | Invois            | s Dete<br>11 2014 | Dus Data<br>36ay 12, 2014 | Invoiced Amount                          | Merrinanicule    | Peyment Amonut<br>1750 2,845 01                  |
| Invoice No.                          | a Billoffe         | nting No.                | Invois            |                   | Statem.                   |                                          | Merrinanicule    | 1750 2,645.0                                     |
| Invoice No.                          | 51 0875002         | nting No.                | Invois            |                   | Statem.                   | Uto 1,775.05                             | 1/50 2,845.00    | 1750 2,645.0                                     |
| Invenes No<br>S27608685<br>Thank you | a for your peyment | ning No.<br>02<br>U      | Envoir<br>Tri Apr | 11.2014           | Statem.                   | USO 1.775.05<br>Total Het Peyment Amount | 1/50 2,845.00    | Contraction of the second                        |

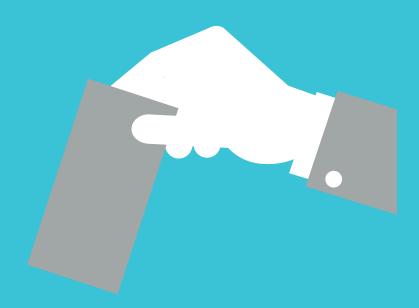

### Your Promise. Delivered.

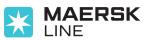